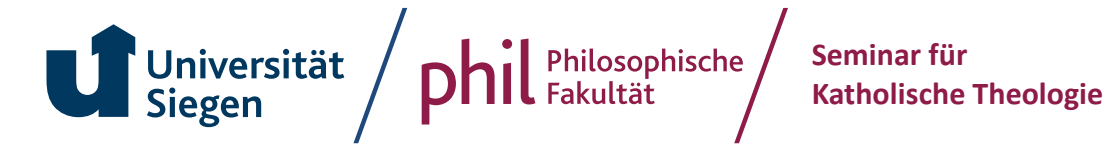

# **LEITFADEN ZUM VERFASSEN SCHRIFTLICHER ARBEITEN IN DER KATH. THEOLOGIE**

# **I. Formale Gestaltung**

## **Titelblatt**

Universität Siegen Fakultät I Seminar für Katholische Theologie *Titel der Lehrveranstaltung Semesterangabe zur Lehrveranstaltung Titel/Akad. Grad Name der / des Dozierenden*

*Titel der wissenschaftlichen Arbeit*

am *eingereicht von: Name der Verfasserin / des Verfassers; Matrikelnummer Studienfächer u. Studiengang, Fachsem. Adresse Telefonnummer / Email-Adresse*

## **Gliederung/Inhaltsverzeichnis**

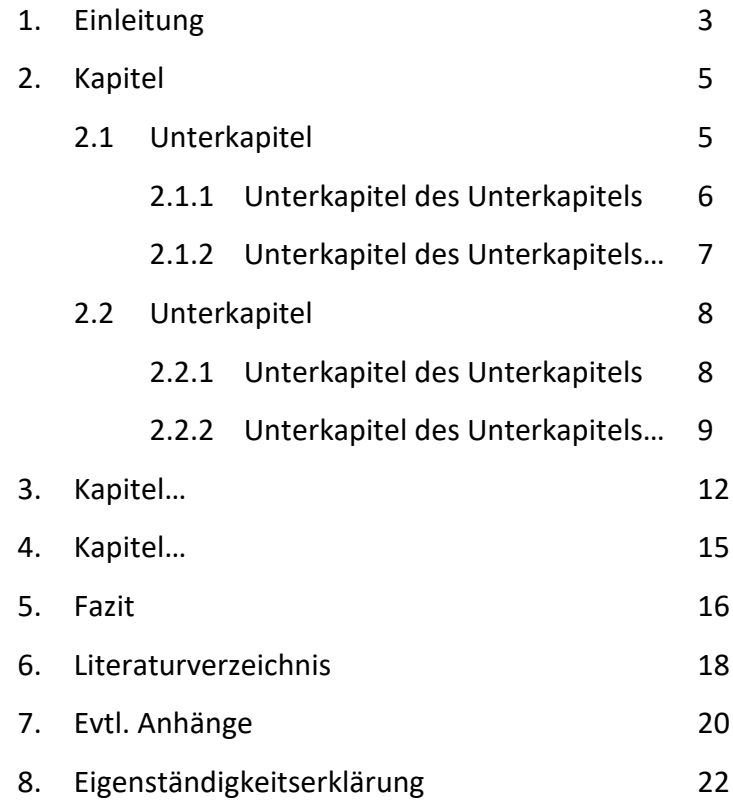

Untergeordnete Gliederungsebenen nur einführen, wenn sie mehr als ein Teilkapitel enthalten. Auf gleichmäßige Proportionen achten. Alle (!) Seiten werden bei der Seitennummerierung mitgezählt, wobei die Seitenzahl auf Deckblatt und Inhaltsverzeichnis nicht abgedruckt wird (bei automatischer Seitennummerierung müssen im Dokument Abschnitte für die Fußzeile definiert werden). Achtung: Die Seitenvorgaben in Modulhandbüchern beziehen sich auf den Fließtext (Einleitung bis Fazit).

## **Formatierung**

- **Seitenränder**: oben, unten, links = 2,5 cm / rechts = 3 cm
- **Schriftbild im Fließtext**: Blocksatz; 1,5 Zeilenabstand; neutrale Schrift (Times New Roman oder Calibri [12 pt], Arial [11 pt]).
- **Schriftbild bei längeren Zitaten** (mehr als 3 Zeilen): Blocksatz; eingerückt mit Zeileneinzug von 1 cm; Zeilenabstand 1,0, Schriftart wie im Fließtext; Schriftgröße 2 pt weniger als im Fließtext (z.B. Times New Roman 10 pt).
- **Schriftbild in den Fußnoten:** Blocksatz; Zeilenabstand 1,0; Schriftart wie im Fließtext; Schriftgröße 2 pt weniger als im Fließtext (z.B. Times New Roman 10 pt).
- **Weitere Hinweise:** Hervorhebungen im Text *kursiv*; Fremdwörter, Titel von Werken, Transkriptionen können ebenfalls *kursiv* hervorgehoben werden.

## **Abkürzungen**

- gängige Abkürzungen: Duden (Achtung: "u. a.", "a. M.", "z. B." etc. immer mit geschützten Leerzeichen [Strg + Umschalt + Leerzeichen])
- Biblische Schriften, antike Autoren und Werke, Konzilsdokumente: LThK $3$  Bd. 11
- Biblische Bücher werden im Fließtext in Klammern angegeben, z. B.: "Im Buch Genesis gibt es zwei Schöpfungserzählungen (Gen 1,1–2,4a und Gen 2,4b–3,24)."
- Theol. Zeitschriften/Reihen: SCHWERTNER, Siegfried M.: *IATG3 Internationales Abkürzungsverzeichnis für Theologie und Grenzgebiete. Zeitschriften, Serien, Lexika, Quellenwerke mit bibliographischen Angaben*. 3., überarb. u. erw. Aufl., Berlin/Boston 2014.

## **Literaturverzeichnis**

- vollständige Auflistung der Literatur, die zur Erstellung der Arbeit verwendet wurde
- ggfls. Unterteilung in Quellen, Sekundärliteratur und Internetressourcen
- Auflistung erfolgt alphabetisch nach Nachnamen der Verfasser und dann entweder alphabetisch nach Titel oder nach Jahreszahl (dann muss diese aber gleich nach dem Namen erscheinen; bei mehreren Angaben aus einem Jahres werden diese alphabetisch geordnet).
- Es ist auf die Vollständigkeit der bibliographischen Angaben und einheitliche Formatierung zu achten (s. u.)

## **Eigenständigkeitserklärung**

[https://www.uni-siegen.de/phil/pruefungsamt/pdfs/plagiatserklaerung\\_20220907.pdf](https://www.uni-siegen.de/phil/pruefungsamt/pdfs/plagiatserklaerung_20220907.pdf) (erstellt: 2023; abgerufen: 31.03.2025)

# **II. Zitation und Bibliographie**

## **Zitate**

## **1. Wörtliche Zitate**

- In der Regel sparsam verwenden.
- Nicht aus dem Zusammenhang reißen oder entgegen der Intention des Autors verwenden.
- Auf grammatikalische Anschlüsse achten.
- Exakt übernehmen (Alte Rechtschreibung, Tippfehler etc. mit "[sic!]" markieren).
- Umfang kenntlich machen mit deutschen Anführungszeichen (.....").
- Exakte Seitenangabe in der Fußnote oder in Klammern im Fließtext
- Bei einem seitenübergreifenden Zitat ist ein "f." hinter der Seite anzugeben, wenn exakt eine Seite folgt. Bei mehr Seiten nicht "ff.", sondern den exakten Seitenbereich mit Bis-Strich (Halbgeviertstrich, "Strg + -"), z. B. S. 14–17.

## **2. Sinngemäßes / Indirektes Zitieren**

- Literatur muss so weit wie möglich in eigenen Worten wiedergegeben und in neue Zusammenhänge gebracht werden, um ein ungewolltes Plagiat zu vermeiden. Eine eigenständige, über Paraphrasieren hinausgehende Leistung, muss erkennbar sein.
- Jede Information aus der Literatur muss in der Fußnote nachgewiesen werden.
- Beim indirekten Zitieren wird die Literaturangabe in der Fußnote oder in Klammern im Fließtext mit einem "Vgl." (Fußnote) bzw. "vgl." (Klammer im Fließtext) eingeleitet und ebenfalls nach Möglichkeit mit einer exakten Seitenangabe versehen.

## **Allgemeines zu Fußnoten**

- …dienen zur Angabe der zitierten Literatur.
	- o Jede Fußnote ist wie ein eigenständiger Satz zu behandeln (Beginnt mit einem Großbuchstaben, endet meist mit einem Punkt)!
- …können auch "Nebenstränge" der Argumentation aufnehmen.
	- o Dem Haupttenor entgegenlaufende Befunde, Auseinandersetzung mit Autoren, die anderer Meinung sind.
	- o Weiterführende Literatur, weiterführende thematische Aspekte

## **Fußnoten zum Beleg von Zitaten**

- Jedes Zitat muss in der Fußnote mit Literaturangaben belegt werden.
- Der Verweis auf die Fußnote durch eine hochgestellte Zahl geschieht…
	- o *…nach* dem Satzzeichen: Fußnote bezieht sich auf den gesamten Satz.
	- o *…vor* dem Satzzeichen, unmittelbar hinter dem Zitat oder einem Wort:

Zitation bezieht sich nur auf einen Teil des Satzes.

• Für die Kurznotationen der Literatur in Fußnoten gibt es verschiedene Varianten:

Schema: **NACHNAME [KAPITÄLCHEN: STRG+UMSCHALT+Q]: Kurztitel und / oder Erscheinungsjahr, Seitenangabe**.

- o Beispiele:
- JÜNGEL: Evangelium, 323f.
- JÜNGEL: Evangelium (1998), 323f.
- JÜNGEL 1998, 323f.
- Die genaue Seitenangabe ist unerlässlich!
- "S." für Seite oder "Sp." für Spalte kann, muss aber nicht verwendet werden.
- Die zu allgemeine Angabe "ff." ist nicht zulässig, "f." bei genau einer Folgeseite geboten.
- Bei vergleichenden Zitaten Literaturangabe stets mit "Vgl." einleiten.

## **Zitieren von Quellentexten**

*Antike (nichtchristliche wie christliche) Quellen:*

**Abgekürzter Autorenname, abgekürzter Werktitel, ggfs. Nummer des Buches, Nummer des Paragraphen nach der jeweils benutzten Ausgabe bzw. Übersetzung** 

- Beispiel: Aug., conf. 3,6 (= Augustinus, confessiones, Buch 3, Paragraph 6)
- Wird eine Übersetzung zitiert, setzt man Kurztitel mit Seitenangaben in Klammern; die vollständige Angabe wird im Literaturverzeichnis unter den Quellen aufgeführt.
- Die Abkürzungen sind zu entnehmen: LTh $K^3$  11, 735 $^*$ –742 $^*$ .
- Auch bei mittelalterlichen Autoren sind die Werke nach ihrer eigenen Systematik zu zitieren, gleiches gilt für lehramtliche oder konziliare Dokumente.
	- o STh I q.1. a.1 c (= Summa Theologiae, 1. Teil, Quaestio 1, Artikel 1, Corpus)
	- $\circ$  LG 3,5 (= Dogm. Konstitution "Lumen gentium", Kap. 3, Absatz 5)
	- o KKK 1539 (Katechismus der Katholischen Kirche, Nr. 1539)
	- o c. 123 §1 CIC/1983 (Codes Iuris Canonici 1983, Canon 123 Paragraph 1)
- Vorneuzeitliche Autoren (etwa bis exkl. Wilhelm Ockham u. Martin Luther) haben keine Nachnamen, werden also beim Vornamen benannt und ins Literaturverzeichnis einsortiert.
	- $\circ$  Nicht C "Canterbury, Anselm von" sondern A "Anselm von Canterbury"
	- o Nicht "Aquin sagte...", sondern "Thomas [von Aquin] sagte..."

## *Zitate von Bibelstellen:*

- Bibeltexte werden im Text ohne Fußnote durch Angabe der Bibelstelle in Klammern zitiert (keine Seitenangabe, sondern Buchabkürzung Kapitel,Vers(e): 1 Kön 12,1–4).
- Für die Abkürzungen gelten die Loccumer Richtlinien (s. LTh $K^3$  11, 733 $*$ f.).

## **Bibliographie im Detail**

1. **Monographien** (Bücher in Fließtext mit einem od. mehreren Verfassern)

**NACHNAME, Vorname:** *Titel***, Ort** 

## • **Variante 1 – ohne Untertitel:**

VIEWEGER, Dieter: *Archäologie der biblischen Welt*, Gütersloh 2012.

## • **Variante 2 – mit Untertitel:**

FLASCH, Kurt: *Augustin. Einführung in sein Denken*, Stuttgart 1980.

- o Wenn die Veröffentlichung einen Untertitel trägt, muss dieser angegeben werden (Angabe auf dem Titelblatt im Buchinneren/Hauptsachtitel).
- o Titel und Untertitel werden durch einen Punkt getrennt.

## • **Variante 3 – mehrere Autoren:**

DIECKMANN, Detlef/KOLLMANN, Bernd: *Das Buch zur Bibel. Die Geschichte, die* 

*Menschen, die Hintergründe*, Gütersloh 2010.

o Mehrere Autoren werden durch Schrägstriche getrennt; ab drei Autoren kann nach dem ersten mit "u. a." auf die weiteren verwiesen werden.

## • **Variante 4 – in einer Reihe erschienenes Buch:**

STUFLESSER, Martin/WINTER, Stephan: *Wiedergeboren aus Wasser und Geist. Die Feier des Christwerdens* (Grundkurs Liturgie 2), Regensburg 2004.

SPEYER, Wolfgang: *Frühes Christentum im antiken Spannungsfeld* (WUNT 50), Tübingen 1989.

- o Reihentitel und Bandnummer in Klammern nach dem Buchtitel, sofern dort vorhanden abgekürzt nach Schwertner IATG3.
- **Variante 5 – mehrere Verlagsorte (analog zu Variante 3):** ZAKOVITCH, Yair: *Jacob*. *Unexpected Patriarch*, New Haven/London 2012.
- **Variante 6 – Mehrbändige Monographien:**

PREUSS, Hans-Dietrich/BERGER, Klaus: *Bibelkunde des Alten und Neuen Testaments* 1. Altes Testament, Heidelberg 61999.

o Jeweils zitierten Band angeben.

## *2. Aufsätze in einem Sammelband* (Aufsatz aus Sammelband mehrerer Autoren)

**NACHNAME, Vorname: Titel des Aufsatzes, in: Nachname, Vorname (Hrsg.):** *Titel des Sammelbandes***, Ort AuflageErscheinungsjahr, Seitenbereich [getrennt mit Bis-Strich: Strg.+ -].**

## • **Variante 1:**

WERBICK, Jürgen: Trinitätslehre, in: Schneider, Theodor (Hrsg.), *Handbuch der* 

*Dogmatik* 2, Düsseldorf 32006, 481–576.

- o Kursivsetzung des Titels der selbständigen bibliographischen Einheit (die über Kataloge gesucht werden kann), nicht des Aufsatztitels.
- **Variante 2 – der Autor ist auch der Herausgeber:**

KLUXEN, Wolfgang: Philosophische Perspektiven im Werk des Thomas von Aquin, in: Ders.

- (Hrsg.): *Thomas von Aquin im philosophischen Gespräch*, Freiburg 1975, 15–37.
	- $\circ$  Abkürzung des Hrsg. durch "Ders". (= derselbe) oder "Dies." (= dieselbe)
- **Variante 3 – Aufsatz in einer Festschrift:**

LACHMANN, Rainer: Systematische Theologie auf dem religionspädagogischen Prüfstand, in: Ritter, Werner/Rothgangel, Martin (Hrsg.): *Religionspädagogik und Theologie. Enzyklopädische Aspekte* (FS Wilhelm Sturm), Stuttgart/Berlin/Köln 1998, 36–49.

 $\circ$  Sammelband zu Ehren einer Person: "FS" = Festschrift

## • **Variante 4 – Aufsatzsammlung eines einzelnen Autoren:**

MERKLEIN, Helmut: Der Sühnetod Jesu nach dem Zeugnis des Alten Testaments, in:

Ders.: *Studien zu Jesus und Paulus* 2 (WUNT 105), Tübingen 1998, 31–59.

- o Stammen alle Texte vom selben Autor, wird kein Herausgeber angegeben.
- **Variante 5 – Sammlung von Texten mehrerer Autoren ohne Herausgeber:**

HOSSFELD, Frank-Lothar: Psalm 77, in: Ders./Zenger, Erich: *Psalmen 51-100* (HThK.AT),

Freiburg u. a. 32000, 401–413.

## *3. Artikel in einem Lexikon oder Nachschlagewerk*

• Vor den Titel ist das Kürzel "Art." (= Artikel) zu setzen. Herausgeber und Erscheinungsort sind nicht anzugeben, aber Auflage, Jahr und Band

**NACHNAME, Vorname: Art. Titel des Artikels, in:** *abgekürzter Titel des Lexikons***Auflage Band-Nr. (Erscheinungsjahr), Seiten-/Spaltenbereich.**

• **Variante 1 – der ganze Artikel stammt vom selben Autor:**

STARKE, Ekkehard: Art. Tier, Tierethik, in: *EKL*3 4 (1996), 887–893.

• **Variante 2 – der Artikel ist von mehreren Autoren verfasst, es wird auf den ganzen Artikel Bezug genommen:**

HOFFMANN, Andreas u. a.: Art. Orakel, in: *RAC* 26 (2014), 206–350.

- $\circ$  Nennung nur des Autors des ersten Abschnitts mit Hinweis "u. a."
- **Variante 3 – der Artikel ist von mehreren Personen verfasst, es wird aber nur auf einen Teil des Artikels Bezug genommen, der von einem Autor verfasst wurde:**

VULTAGGIO, Christina: Art. Orakel. B. Griechisch. VIII. Mantik u. Orakel in der

Philosophie, in: *RAC* 26 (2014), 254–270.

o Autor, Ziffer, Überschrift und Seiten/ Spalten des Abschnitts sind zu nennen.

## *4. Zeitschriftenaufsätze*

**NACHNAME, Vorname: Titel des Artikels, in:** *abgekürzter Titel der Zeitschrift* **Jahrgang (Erscheinungsjahr) [ggfls. Heftnummer], Seitenbereich.**

• **Variante 1:**

DUNN, Geoffrey D.: Cyprian and Women in a Time of Persecution, in: *JEH* 57 (2006),

205–225.

## • **Variante 2 – Zeitschrift ohne Jahrgangsangabe:**

SCHOBERTH, Wolfgang: Die Realität des Todes und die Wirklichkeit der Auferstehung, in: *entwurf* (2010) 2, 6–9.

## • **Variante 3 – Zeitungsartikel:**

KASTNER, Bernd: Ein Pastor als "Schaf, das zu den Wölfen geht", in: *Augsburger Allgemeine*, 49./142. Jahrgang, Nr. 290, Donnerstag 16.12.1993, Ausgabe A, 3.

o Neben Jahrgang und Jahr auch Woche (hier: "49"), Nummer (hier: "Nr. 290") und Tag angeben sowie ggfls. die Regionalausgabe (A).

## **Internetquellen**

• **Variante 1:**

Presseamt des Heiligen Stuhls: Statistics on the Pontificate of John Paul II, http://www.vatican.va/news\_services/press/documentazione/documents/pontificat o gpii/pontificato dati-statistici en.html (letzte Aktualisierung: 28.12.2005; abgerufen am 31.03.2025).

- o Anzugeben sind die Internetadresse ("URL"), das Abrufdatum und ggf. das letzte Aktualisierungsdatum, der Hyperlink sollte entfernt werden.
- o Autor/Herausgeber, Titel und Erscheinungsjahr der Texte sind anzugeben.
- o Abgerufene Seiten sollten vorsichtshalber gespeichert werden.

## • **Variante 2 – im Internet abrufbare Zeitschriften und Lexika:**

JUNKELMANN, Marcus: Veröffentlichungen zum Reitwesen in Altertum und Mittelalter, vornehmlich zur römischen Kavallerie – Teil 1, in: *Plekos* 8 (2006):

http://www.plekos.uni-muenchen.de/2006/f-kavallerie1.html (eingestellt am

30.12.2006; abgerufen am 31.03.2025).

## **Primärliteratur/Quellen**

## *Bibelausgaben*

*Titel der Bibelausgabe***, Ort AuflageErscheinungsjahr.**

• Beispiele:

*Die Bibel. Einheitsübersetzung. Altes und Neues Testament, Freiburg u. a. 2017. Novum Testamentum. Graece et Latine*, hrsg. v. Erwin Nestle und Kurt Aland, Stuttgart<sup>22</sup>1969.

## *Antike Schriften, Textsammlungen, Verlautbarungen*

• **Textausgabe einer antiken Schrift**

EUSEBIUS V. CAESAREA, *Historia Ecclesiastica*, hrsg. v. G. Bardy (SC 55), Paris 1984.

• **Übersetzung einer antiken Schrift**

TERTULLIAN, *de praescriptione haereticorum. Vom prinzipiellen Einspruch gegen die Häretiker*, übers. v. Dietrich Schleyer (FC 42), Turnhout 2002.

• **Textsammlung/Dokumentensammlung**

FRANCKE, August Hermann: Tagebuch 1714, hrsg. v. Veronika Albrecht-Birkner u. Udo Sträter (Hallesche Quellenpublikationen und Repertorien 13), Halle 2014.

# **III. Internetressourcen (abgerufen: 31.03.2025)**

Quellen, Dokumente etc.

[Die-Bibel.de - www.die-bibel.de](https://www.die-bibel.de/)

[www.vatican.va](http://www.vatican.va/) (Katechismus der Kath.Kirche, CIC, Konzilsdokumente, lehramtl. Texte)

[www.dbk.de](http://www.dbk.de/) (Verlautbarungen des Apostolischen Stuhls, Texte der dt. Bischöfe)

[Codex Iuris Canonici online \(codex-iuris-canonici.de\)](https://codex-iuris-canonici.de/)

<https://schott.erzabtei-beuron.de/>

[Bibliothek der Kirchenväter \(unifr.ch\)](https://bkv.unifr.ch/de)

[patristica.net](https://patristica.net/)

Lexika

[www.wibilex.de](http://www.wibilex.de/)  [WiReLex - www.die-bibel.de](https://www.die-bibel.de/wirelex) <https://ub-siegen.digibib.net/search/katalog> (Historisches Wörterbuch der Philosophie, TRE und zahlreiche weitere Lexika)

# Literaturrecherche [www.ixtheo.de](http://www.ixtheo.de/) <https://ub-siegen.digibib.net/search/katalog> [Erweiterte Suche: EBSCOhost](https://web.p.ebscohost.com/ehost/search/advanced?vid=0&sid=9ae232e7-9ab0-4173-969d-0d40cbd3696b%40redis) (ATLA) [KIT-Bibliothek | Karlsruher Virtueller Katalog KVK - Deutsch](https://kvk.bibliothek.kit.edu/?digitalOnly=0&embedFulltitle=0&newTab=0)